## TRNSYS 18 - TRNLizard

## **Kostenloses Plugin für Rhinoceros/Grasshopper zur parametrischen 3D-Gebäudesimulation**

TRNLizard ist ein Plugin für das Interface Grasshopper in dem Programm Rhinoceros 5. Es ermöglicht dem Nutzer die kombinierte thermisch Simulation und Tageslichtsimulation mit Trnsys 18 unter Berücksichtigung von 3D-Geometrien in Verbindung mit unterschiedlichen Kunstlicht-, Lüftungs-, Heizungs- und Kühlungskonzepten.

Durch die parametrische Architektur und den offenen Quellcode bestehen zahlreiche Möglichkeiten für den Nutzer Detailstudien in der Planung durchzuführen und das Modell entsprechend zu individualisieren. Vordefinierte Templates werden angeboten damit Simulationen direkt gestartet werden können und standardisierte Ausgaben ermöglichen eine schnelle Ergebnisauswertung.

Das Tool ist modular aufgebaut und hat eine große Flexibilität. Die Komponenten sind und werden entsprechend der Entwicklungen von Trnsys adaptiert und greifen auf eine Vielzahl der neuen Features zurück. Modelle werden komplett in Grasshopper definiert und von dort als vollwertige TRNSYS-Modelle in das Projektverzeichnis geschrieben.

TRNLizard verbindet die parametrische Welt von Grasshopper mit den Features aus Trnsys 18!

Die wichtigsten Merkmale sind:

- Eingabe der 3D-Modellinformationen in Grasshopper/Rhinoceros
- Zonen mit mehreren Luftknoten (Atrium, Doppelfassade)
- Komplexe Verschattungen durch Nachbargebäude
- Regimedefinitionen (Heizen, Kühlen, Lüften, etc. ) können mehreren Airnodes zugewiesen werden
- Definition des Tageslichtgitters zur **Tageslichtsimulation**
- Definition des Komfort-grids zur Komfortbewertung
- Visualisieren von 3D-Gebäudemodellen mit den Modellinformationen
- Darstellung ausgewählter Simulationsergebnisse in 3D
- Individuelle Ausgabe von Modellinformationen im Online Plotter und Printer

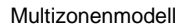

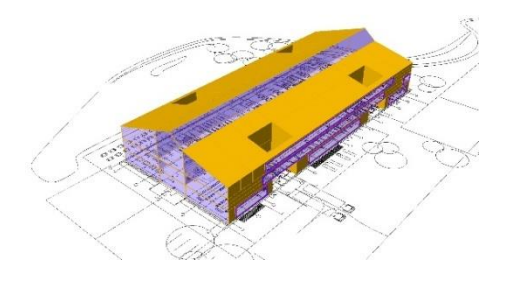

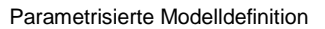

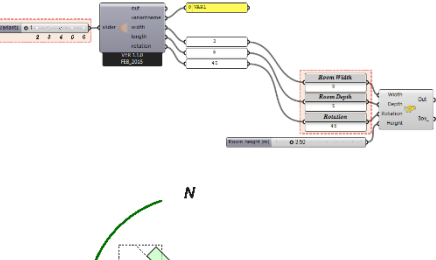

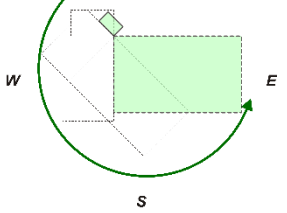

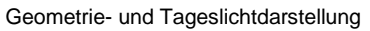

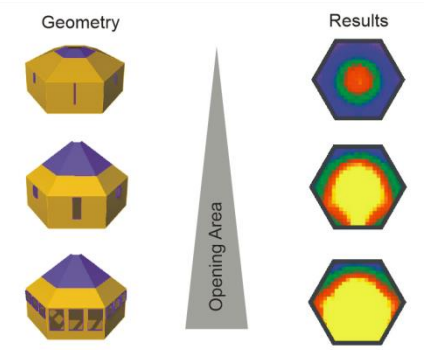

## **Ergebnisdarstellung**

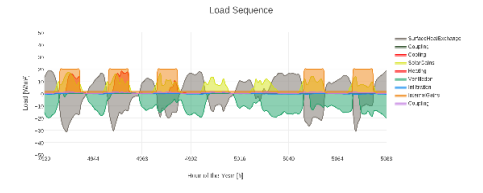